## 歡迎各位民眾使用本市提供之QRCode 線上各區網路追思,若手機有行動網路, 請直接掃描下列QRCode ↓

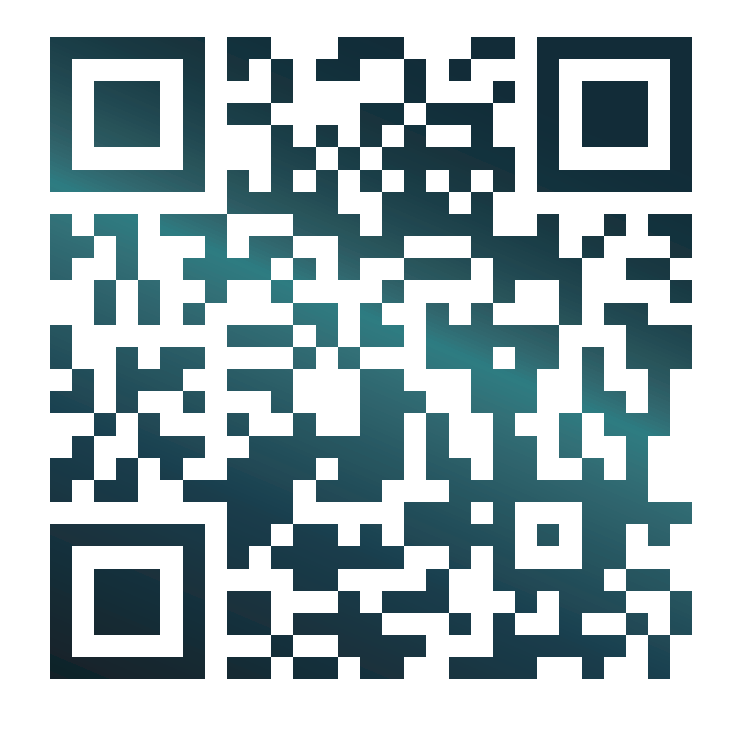

亦可自行於瀏覽器輸入「https://mort.tainan.gov.tw/」 進入「線上祭拜/各區網路追思」不限時間、地點追思先人。

## 臺南市政府 敬上